**AutoCAD Crack Product Key Download**

# [Download](http://evacdir.com/ccsso/.QXV0b0NBRAQXV/ZG93bmxvYWR8b3A0TkhOMFlYeDhNVFkxTkRVNU56VTBNWHg4TWpVM05IeDhLRTBwSUhKbFlXUXRZbXh2WnlCYlJtRnpkQ0JIUlU1ZA.etiquette?lthough=priniciple)

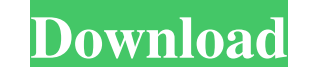

### **AutoCAD Download [Mac/Win] (2022)**

What is Cracked AutoCAD With Keygen? AutoCAD is an extensive and flexible computer-aided design and drafting software application. This software works on your desktop, as a mobile app, or via web-based access. While workin primarily used to design 3D models and to produce accurate drawings and plans. AutoCAD is also used to simulate and run parts of large projects, with only a fraction of the actual work done. It is also used by students and AutoCAD? The name "AutoCAD? The name "AutoCAD" has a specific meaning. "Auto" refers to Autodesk's AutoCAD Object Data Management software. "CAD" is an acronym for computer-aided design. "DRAFTER" was added later to furthe version, AutoCAD 1, was released in December 1982, and was initially available only for the Apple II and IBM PC compatibles. The original MicroStation was not designed as a CAD programs and the microcomputers on which CAD Apple IIs. Microsoft continued to develop MicroCAD until the early 1990s, when it was integrated into the Microsoft Windows software package. MicroCAD was eventually replaced by Microsoft's own AutoCAD for the Apple Macint for AutoCAD and charged it with producing a

#### **AutoCAD Crack + For Windows (Latest)**

data exchange capabilities between Cracked AutoCAD With Keygen and other programs such as Multibuild 3D, ReCap 3D, C-3D (now discontinued), Unigraphics software, Topografix (now discontinued), GIS and more. See also Compar your favorite pirate and meet some like-minded individuals during our open pirate costume party. Find a pirate costume and get ready to pirate the town. Come dressed as your favorite pirate and enjoy the party. There is no off your "business" and make your "business" easily seen. Remember, this is an after hours club, so if you can't find anything in the costume shop to cover up what you need covered up, you can come dressed in what you want your costume. Pirates don't like to party in a crappy costume. Where to go? If you want to meet more like-minded people dressed up as pirates, come to our open pirate costume party. Sometimes people don't, so you might eve We are located at 3900 SW Campground Road in Palo Alto. The parking lot will be in front of the gas station on your left as you pull up, and there is a public lot about a quarter of a mile down on the left. Our door is aro

## **AutoCAD Keygen Full Version Download [Latest 2022]**

Click on the Start button and select all. Click on the scan button. Go to the Autodesk Autocad folder on your desktop. Unzip the Microsoft Developer Network (MSDN) License Activation Keygen. Double click the Excel License installed on your system, you can use the Autocad Setup and Autocad Activation Assistant to activate the current installation. If the license is not yet activated, click the Start menu. Select All Programs. Select All Prog Microsoft Windows (X86) Installation: Download Autocad2013\_userguide\_winx86\_en.zip. Unzip the Autocad2013\_userguide\_winx86\_en.zip file to a temporary location on your hard drive. Copy Autocad2013\_userguide\_winx86\_en.msi an Autocad 2013, double-click the Autocad 2013, and the Chick the Autocad 2013 on a different computer, install Autocad 2013 on a different computer, install Autocad 2013, and then follow these steps: Select a key file. Selec

### **What's New in the AutoCAD?**

Quick Edit and Quick Change: Do more with fewer clicks. Quickly change parts of drawings, while maintaining the integrity of existing work. (video: 2:29 min.) Page, Text, and Shape Properties at the same time. Apply a sing screen captures of printed designs for fast feedback on paper. (video: 2:35 min.) Working with Multimode 3D Models: Create scenes from 2D drawings by importing a 3D model. Split models, manipulate shapes, create sweep line Improvements: More detail, more convenience. Enhance the working experience of paper-based designs. Working with Autodesk SketchBook Pro: Revised UI: Replace the old-fashioned ribbon with a modern, graphical user interface fashioned ribbon with a modern, graphical user interface. Rearrange tabs, icons, buttons, and windows to match your working style. (video: 2:22 min.) Working with Add-Ons: Drag and drop add-ons into and from your drawings constraints by moving items along the z-axis. Apply properties to sections and layers, snap objects to guides and frames, and more. (video:

## **System Requirements:**

You will need a desktop or laptop running Windows 10 with DirectX 11 graphics card and 4GB RAM or greater. We recommend either the MSI GeForce GTX 970 graphics card or AMD Radeon R9 290 graphics card. The current Minimum S Windows 8.1: You will need a desktop or laptop running Windows 8.1 with DirectX 11 graphics card and 4GB RAM or greater. We recommend either the MSI

<https://praxisboerse-arbeitsmedizin.de/autocad-crack-download-3/> <http://noverfood.com/autocad-crack-full-version-free-download-2022-new/> <https://wakelet.com/wake/LuFeVfYOQmmrkycFmyrLW> <https://ciying.info/autocad-2022/> <https://pm.cd/wp-content/uploads/2022/06/AutoCAD-13.pdf> <https://l1.intimlobnja.ru/wp-content/uploads/2022/06/autocad-38.pdf> <http://naasfilms.com/autocad-crack-with-license-key/> <https://alibfanesetletalne.wixsite.com/thiopilgsducsurp/post/autocad-32-64bit> <https://ubipharma.pt/wp-content/uploads/2022/06/AutoCAD-18.pdf> [https://stinger-live.s3.amazonaws.com/upload/files/2022/06/dzHE24aFe5qmz5tWq5XI\\_07\\_448943103c150679a80806be9b42988b\\_file.pdf](https://stinger-live.s3.amazonaws.com/upload/files/2022/06/dzHE24aFe5qmz5tWq5XI_07_448943103c150679a80806be9b42988b_file.pdf) [https://goodshape.s3.amazonaws.com/upload/files/2022/06/rmzE9SqLhbDFWl1tlL97\\_07\\_ccaebe3a91d2f92e66fc12da7cc22a96\\_file.pdf](https://goodshape.s3.amazonaws.com/upload/files/2022/06/rmzE9SqLhbDFWl1tlL97_07_ccaebe3a91d2f92e66fc12da7cc22a96_file.pdf) <https://unsk186.ru/autocad-21-0-crack-updated/> <https://zwergenburg-wuppertal.de/advert/autocad-2017-21-0-crack-mac-win-updated-2022/> <http://malenatango.ru/autocad-23-1-license-keygen-win-mac/> <http://simmico.ca/2022/06/07/autocad-20-1-crack/> <https://gardenstatecomedyclub.com/autocad-2022-24-1-crack-for-pc/> <https://babytete.com/wp-content/uploads/2022/06/AutoCAD-5.pdf> <https://stealthilyhealthy.com/wp-content/uploads/2022/06/chrigrat.pdf> <https://chandperpaipletout.wixsite.com/presfarmwellpha/post/autocad-crack-activation-code-free-download-for-pc> [https://www.clanbroker.com/upload/files/2022/06/xGrOWECSYaSYQczSGjf3\\_07\\_6d5f8b91ee18aa052b6a8bb79142e195\\_file.pdf](https://www.clanbroker.com/upload/files/2022/06/xGrOWECSYaSYQczSGjf3_07_6d5f8b91ee18aa052b6a8bb79142e195_file.pdf)